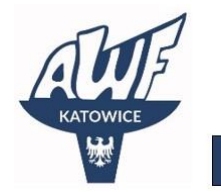

Akademickie Centrum Kształcenia

ackawfkatowice

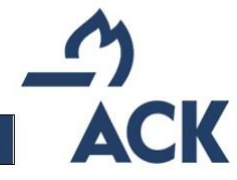

## $\bigoplus$ www.ack.awf.katowice.pl

## **Procedura zgłaszania programu<sup>1</sup> KONFERENCJI METODYCZNEJ, WARSZTATÓW LUB WEBINARIUM**

- 1. Nauczyciel akademicki, który chce zgłosić propozycję zorganizowania w Akademickim Centrum Kształcenia (ACK) konferencji metodycznej, warsztatów lub webinarium powinien:
	- 1) poinformować o swoim pomyśle Kierownika swojej Katedry;
	- 2) zgłosić propozycję programu Dyrektorowi ACK;
	- 3) przygotować program konferencji metodycznej, warsztatów lub webinarium zgodnie z określonym wzorem<sup>2</sup> wymaganym do zatwierdzenia programu.
	- 4) przesłać przygotowane program na adres: [k.czajor@awf.katowice.pl;](mailto:k.czajor@awf.katowice.pl)
- 2. Program zatwierdza Dyrektora ACK.
- 3. Dyrektor w porozumieniu z przewodniczącym właściwej merytorycznie rady programowej może poprosić ją o opinię.
- 4. W przypadku błędów, braków wykazanych przez radę programową autor programu ma obowiązek poprawienia błędów, uzupełnienia braków.
- 5. Po zatwierdzeniu programu przez radę programową Dyrektor wraz z autorem przygotowuje konferencję metodyczną, warsztaty lub webinarium.
- 6. Rekrutacja na konferencję metodyczną, warsztaty lub webinarium, rozpoczyna się po ogłoszeniu Zarządzenia Rektora w sprawie wysokości opłat za poszczególne formy kształcenia, zawierającego cenę za dany kurs.

Dodatkowe informacje:

- 1. Dokumenty, zamieszczone na portalu ACK potrzebne do przygotowania programu, najlepiej POBRAĆ na dysk swojego komputera po otwarciu w przeglądarce internetowej.
- 2. Konferencja metodyczna, warsztaty lub webinarium są wydarzeniem jedno lub dwudniowym.
- 3. Program konferencji metodycznej, warsztatów lub webinarium nie odnosi się do efektów uczenia się, określa jedynie cele kształcenia.
- 4. W razie pytań proszę kontaktować się z pracownikami biura ACK.

<sup>1</sup> Podstawa prawna: Uchwał[a Nr AR001-7-VI/2022 Senatu Akademii Wychowania Fizycznego im. Jerzego](https://bip.awf.katowice.pl/attachments/download/4172)  [Kukuczki w Katowicach z dnia 28 czerwca 2022 roku w sprawie wytycznych dla rad wydziałów w zakresie](https://bip.awf.katowice.pl/attachments/download/4172)  [tworzenia programów kształcenia na studiach podyplomowych i innych formach kształceni](https://bip.awf.katowice.pl/attachments/download/4172)a w Akademii [Wychowania Fizycznego im. Jerzego Kukuczki w Katowicach](https://bip.awf.katowice.pl/attachments/download/4172)

<sup>&</sup>lt;sup>2</sup> Wzory dokumentów dostępne na stronie: [https://ack.awf.katowice.pl/pomoc/pracownicy-awf/tworzenie](https://ack.awf.katowice.pl/pomoc/pracownicy-awf/tworzenie-programu-ack)[programu-ack](https://ack.awf.katowice.pl/pomoc/pracownicy-awf/tworzenie-programu-ack)